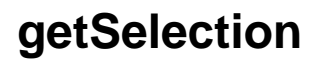

 **2.11.0** 

Selection . Selection .

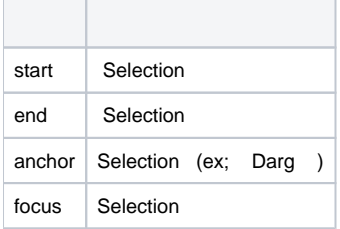

## **Example:**

.

```
var selection = editor.getSelection();
var startPosition = selection.start;
var endPosition = selection.end;
var anchorPosition = selection.anchor;
var focusPosition = selection.focus;
```
Selection text, cell, drawingObject.

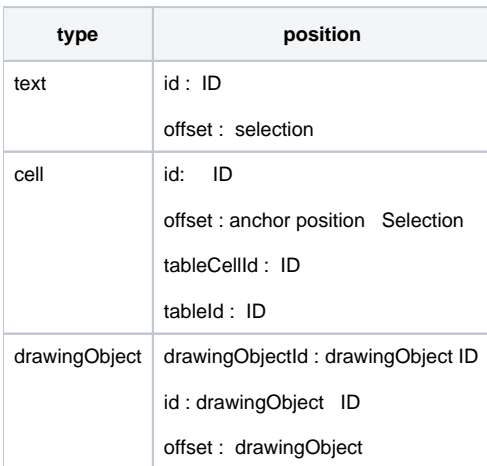

Selection .

## **Example:**

var selection = editor.getSelection(); var anchorType = selection.anchor.getType(); var focusType = selection.focus.getType();